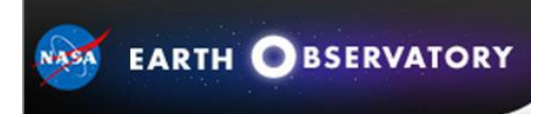

#### <https://earthobservatory.nasa.gov/features/ColorImage>

# **Wie man ein Satellitenbild interpretiert: Fünf Tipps und Strategien**

Originaltext Holli Riebeek, deutsche Fassung K. Baldenhofer, Design Robert Simmon, November 18, 2013

Satellitenbilder sind wie Landkarten: Sie sind voller nützlicher und interessanter Informationen, vorausgesetzt, man hat einen Schlüssel. Sie können uns zeigen, wie sehr sich eine Stadt verändert hat, wie gut unsere Pflanzen gedeihen, wo ein Feuer brennt oder wann ein Sturm aufzieht. Um die reichhaltigen Informationen in einem Satellitenbild zu entschlüsseln, müssen Sie Folgendes tun:

- 1. Suchen Sie nach einer Maßeinheit
- 2. Suchen Sie nach Mustern, Formen und Texturen
- 3. Bestimmen Sie die Farben (einschließlich Schatten)
- 4. Finden Sie die Nordrichtung
- 5. Berücksichtigen Sie Ihr Vorwissen

Diese Tipps stammen von den Autoren und Visualisierungsexperten des Earth Observatory, die sie täglich bei der Interpretation von Bildern anwenden. Sie werden Ihnen helfen, sich so zu orientieren, dass Sie wertvolle Informationen aus den Satellitenbildern ziehen können.

#### **Suchen Sie eine Maßeinheit**

Eines der ersten Dinge, die Menschen tun möchten, wenn sie ein Satellitenbild betrachten, ist, die Orte zu identifizieren, die ihnen vertraut sind: ihr Zuhause, ihre Schule oder ihr Arbeitsplatz, ein beliebter Park oder eine Touristenattraktion oder ein natürliches Merkmal wie ein See, ein Fluss oder ein Gebirgskamm. Einige Bilder von militärischen oder kommerziellen Satelliten sind detailliert genug, um viele dieser Dinge zu zeigen. Solche Satelliten zoomen kleine Gebiete heran, um feine Details bis hin zum Maßstab einzelner Häuser oder Autos zu erfassen. Dabei wird in der Regel das Gesamtbild aus dem Blick verloren.

Die NASA-Satelliten verfolgen den entgegengesetzten Ansatz. Geowissenschaftliche Forscher benötigen in der Regel ein Weitwinkelobjektiv, um ganze Ökosysteme oder atmosphärische Fronten zu sehen. Daher sind die NASA-Bilder weniger detailliert, decken aber ein größeres Gebiet ab, von der Landschaft (185 km Durchmesser) bis zur gesamten Hemisphäre. Der Detailgrad hängt von der räumlichen Auflösung des Satelliten ab. Wie digitale Fotos bestehen Satellitenbilder aus kleinen Punkten, die Pixel genannt werden. Die Breite der einzelnen Pixel ist die räumliche Auflösung des Satelliten.

#### Zwei Bilder mit unterschiedlichem Maßstab

Bilder des kommerziellen WorldView-2-Satelliten (oben) zeigen Details der Überschwemmung vom September 2013 in Boulder, Colorado, Straße für Straße, während der wissenschaftliche Landsat-8-Satellit (unten) herangezoomt werden kann, um einen Maßstab in Stadtgröße zu erhalten. (Worldview-2 Bild basierend auf Daten ©2013 DigitalGlobe. Landsat-Bild von Jesse Allen und Robert Simmon, unter Verwendung von Daten des USGS Earth Explorer).

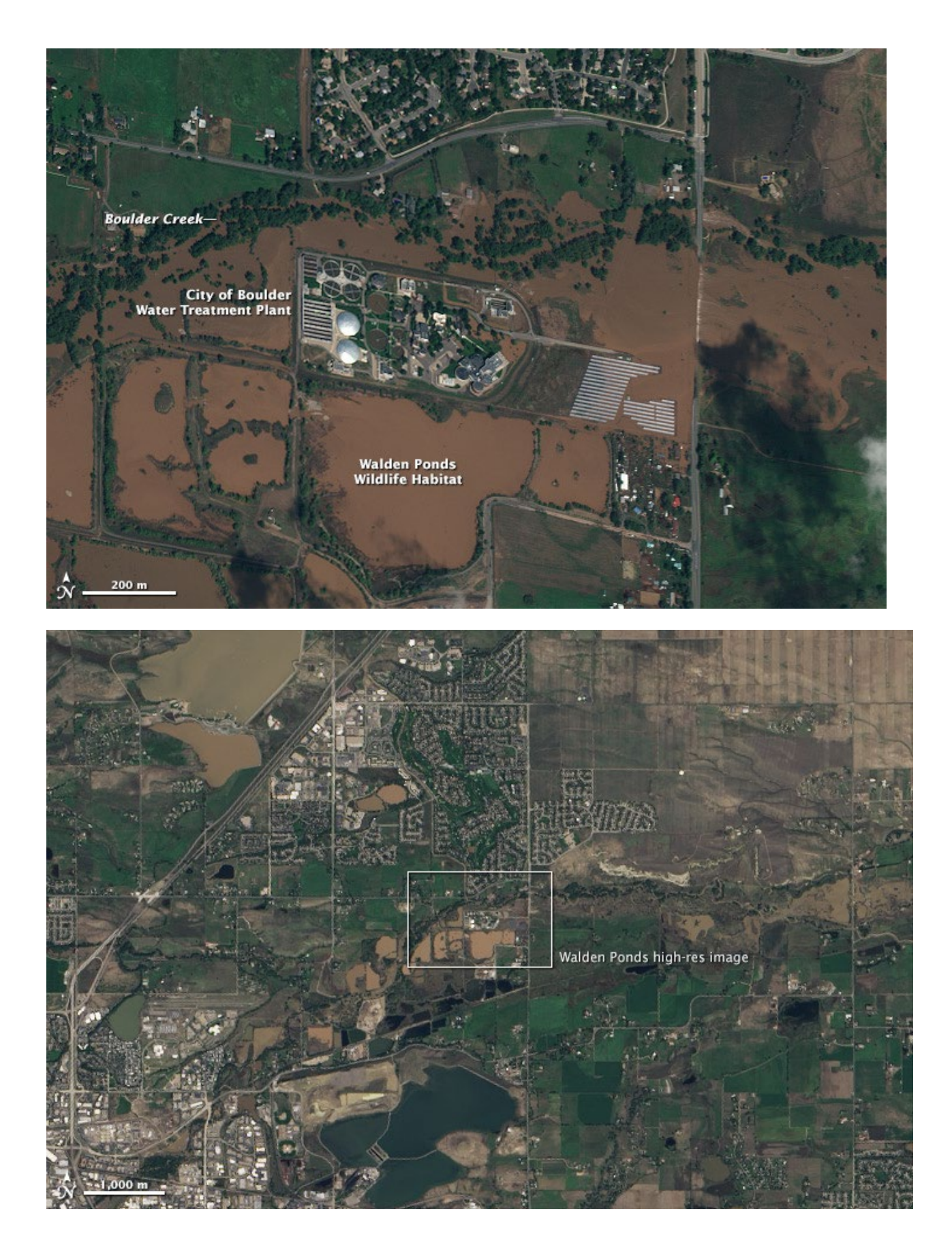

Kommerzielle Satelliten haben eine räumliche Auflösung von bis zu 50 Zentimetern pro Pixel. Die detailliertesten NASA-Bilder zeigen 10 Meter in jedem Pixel. Geostationäre Wettersatelliten, die jeweils eine ganze Hemisphäre beobachten, sind mit einem bis vier Kilometern pro Pixel noch wesentlich weniger detailliert.

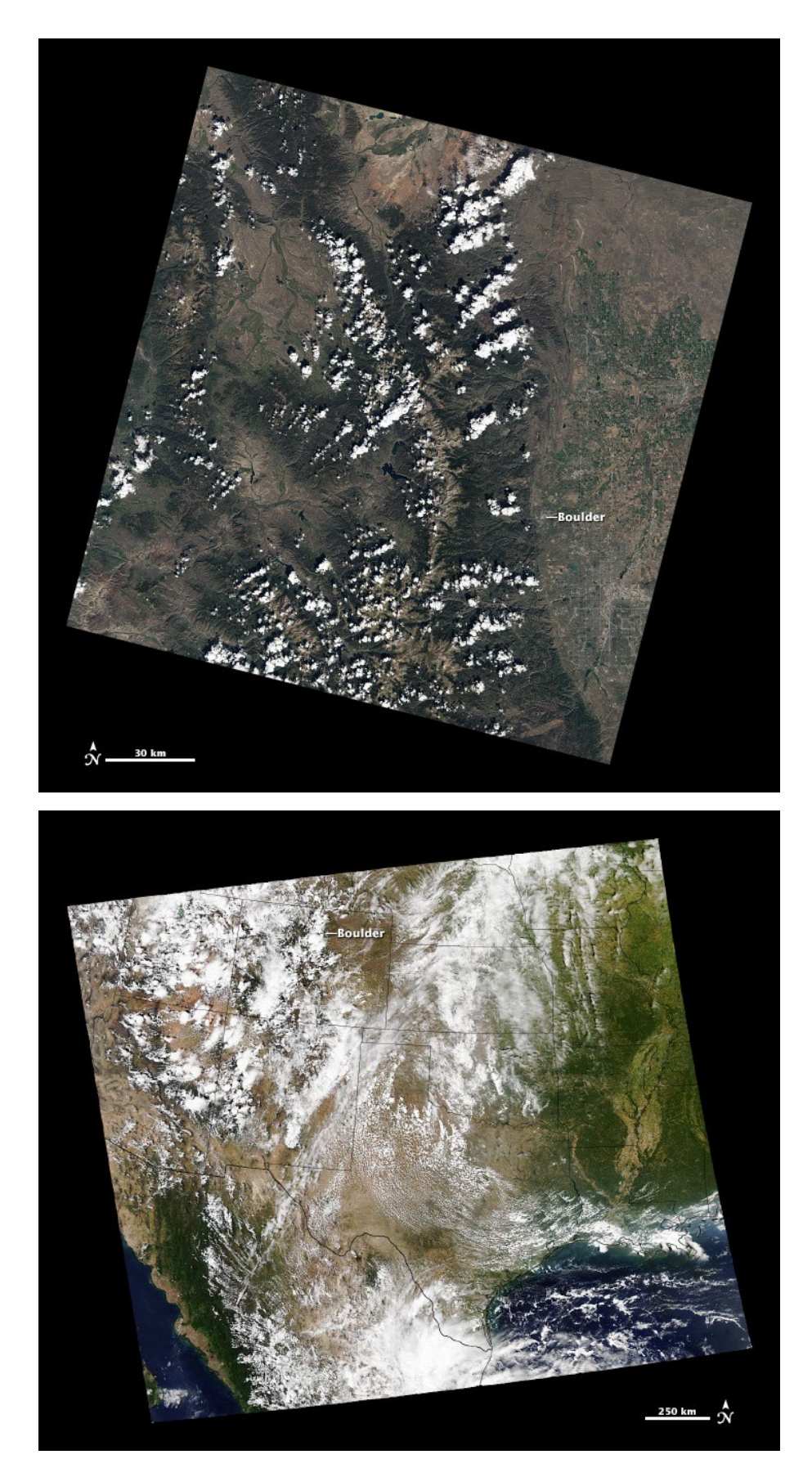

Unbearbeitete Landsat-Szenen (oben) bieten eine Landschaftsausschnitt, während MODIS (unten) eine breitere Ansicht bietet. Die Bilder stammen vom 17. September (Landsat) und 14. September (MODIS) 2013. (Landsat-Bild von Jesse Allen und Robert Simmon, unter Verwendung von Daten des USGS Earth Explorer. MODIS-Bild von Jeff Schmaltz LANCE/EOSDIS MODIS Rapid Response Team, GSFC).

Je nach Bildauflösung kann eine Stadt ein ganzes Satellitenbild mit Straßennetzen ausfüllen oder nur ein Punkt in einer Landschaft sein. Bevor Sie mit der Interpretation eines Bildes beginnen, ist es hilfreich zu wissen, wie der Maßstab aussieht. Deckt das Bild 1 km oder 100 km ab? Welcher Detailgrad ist dargestellt? Die im Earth Observatory veröffentlichten Bilder enthalten eine Maßstabsleiste.

Bei jedem Maßstab können Sie unterschiedliche Dinge lernen. Wenn Sie zum Beispiel eine Überschwemmung verfolgen, zeigt eine detaillierte, hochauflösende Ansicht, welche Häuser und Unternehmen von Wasser umgeben sind. Die breitere Landschaftsansicht zeigt, welche Teile des Bezirks oder des Stadtgebiets überflutet sind und woher das Wasser möglicherweise kommt. Eine noch breitere Ansicht zeigt die gesamte Region - das überschwemmte Flusssystem oder die Gebirgszüge und Täler, die den Fluss kontrollieren. Eine hemisphärische Ansicht würde die Bewegung von Wettersystemen zeigen, die mit den Überschwemmungen verbunden sind.

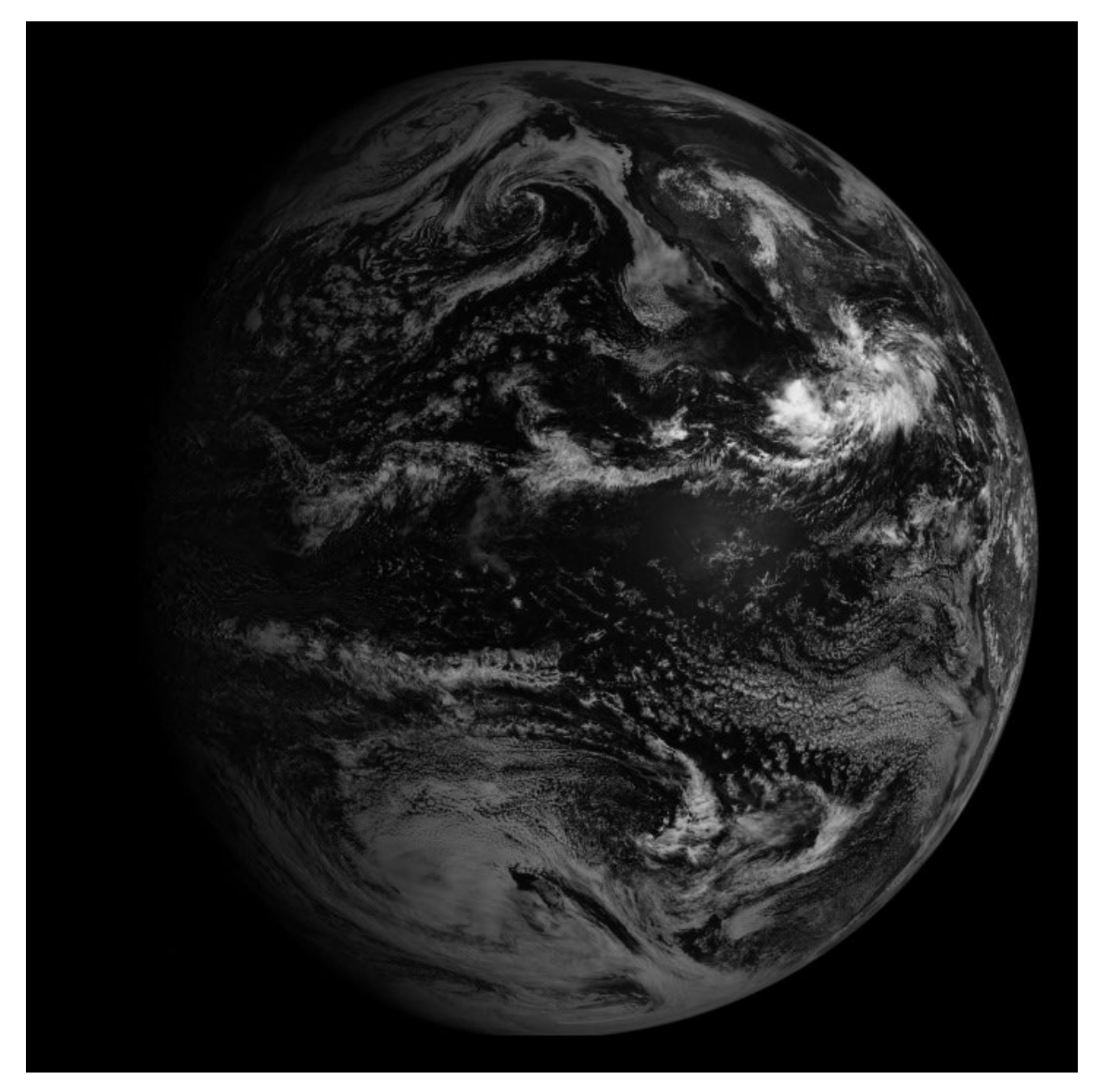

GOES-Satelliten bieten einen nahezu vollständigen Blick auf die Erdscheibe. Dieses Bild zeigt Nord- und Südamerika am 14. September 2013. (Bild vom NASA/NOAA GOES Project Science Office.)

### **Suchen Sie nach Mustern, Formen und Texturen**

Wenn Sie schon einmal einen Nachmittag damit verbracht haben, Tiere und andere Formen in den Wolken zu identifizieren, wissen Sie, dass der Mensch sehr gut darin ist, Muster zu erkennen. Diese Fähigkeit ist bei der Interpretation von Satellitenbildern sehr nützlich, da markante Muster mit dem Kartenbild abgeglichen werden können, um wichtige Merkmale zu identifizieren.

Wasserflächen - Flüsse, Seen und Ozeane - sind oft am einfachsten zu erkennen, da sie in der Regel [einzigartige Formen](http://earthobservatory.nasa.gov/IOTD/view.php?id=77981) haben und auf Karten zu sehen sind.

Andere offensichtliche Muster ergeben sich aus der Art und Weise, wie die Menschen das Land nutzen. Agrarbetriebe haben in der Regel geometrische Formen - Kreise oder Rechtecke -, die sich von den eher zufälligen Mustern in der Natur abheben. Wenn Menschen einen Wald abholzen, ist die Lichtung oft quadratisch oder weist eine Reihe von [Fischgrätenlinien](http://earthobservatory.nasa.gov/Features/WorldOfChange/deforestation.php) auf, die sich entlang von Straßen bilden. Eine gerade Linie irgendwo in einem Bild ist mit ziemlicher Sicherheit von Menschenhand gemacht und kann eine Straße, ein Kanal oder eine Art Grenze sein, die durch die Landnutzung sichtbar wird.

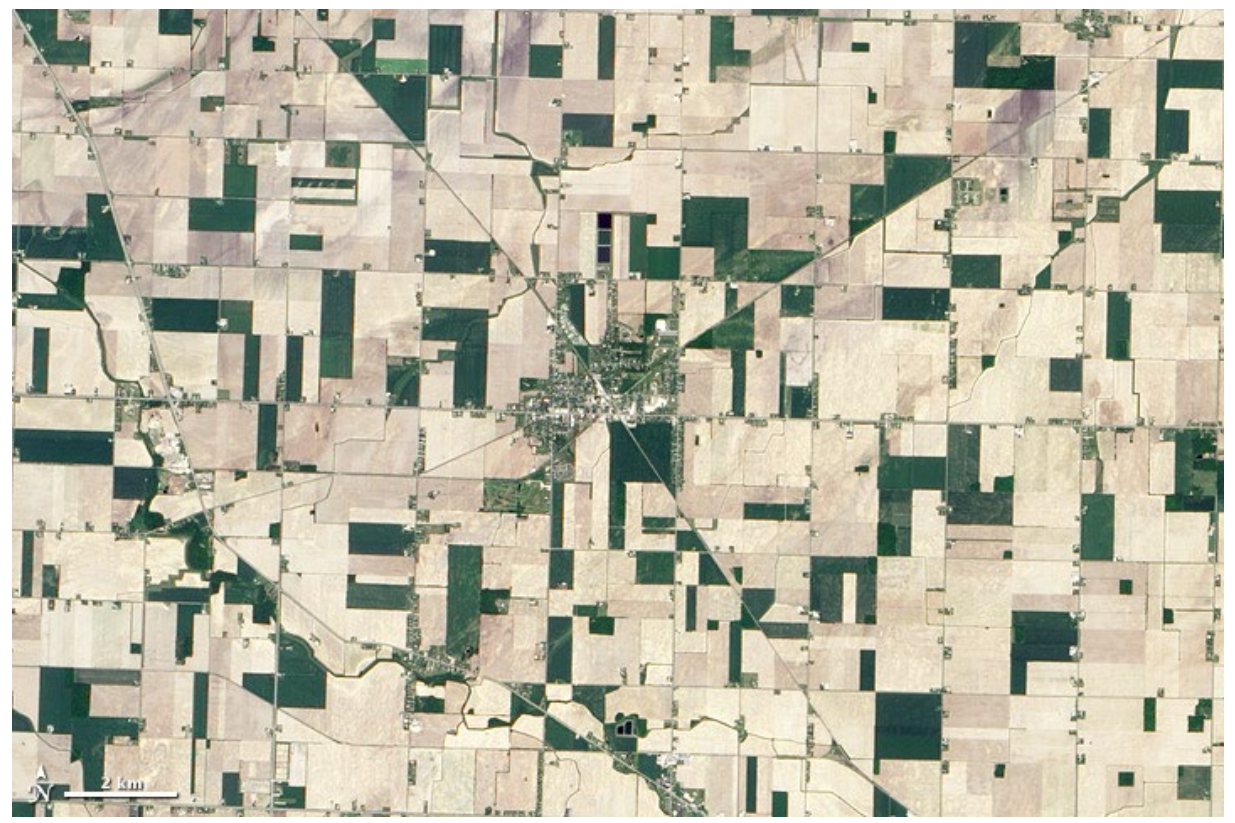

Straight lines and geometric shapes in this image of Reese, Michigan, are a result of human land use. Roads cut diagonally across the squares that define farm fields. (NASA Earth Observatory image by Jesse Allen and Robert Simmon, using ALI data from the NASA [EO-1 team.\)](http://eo1.gsfc.nasa.gov/)

Die Geologie formt die Landschaft auf eine Weise, die auf einem Satellitenbild oft leichter zu erkennen ist. Vulkane und Krater sind kreisförmig, und Gebirgszüge verlaufen meist in langen, manchmal wellenförmigen Linien. Geologische Merkmale erzeugen sichtbare Texturen. Canyons sind verschnörkelte Linien, die von Schatten umrahmt werden. Berge sehen aus wie Falten oder Erhebungen.

Diese Merkmale können sich auch auf Wolken auswirken, indem sie die Luftströmung in der Atmosphäre beeinflussen. Berge drücken die Luft nach oben, wo sie sich abkühlt und Wolken bildet. Inseln erzeugen Turbulenzen, die in den Wolken zu Wirbeln oder Wirbelschleppen führen. Wenn Sie eine Wolkenlinie oder Wirbel sehen, geben sie einen Hinweis auf die Topografie des darunter liegenden Landes.

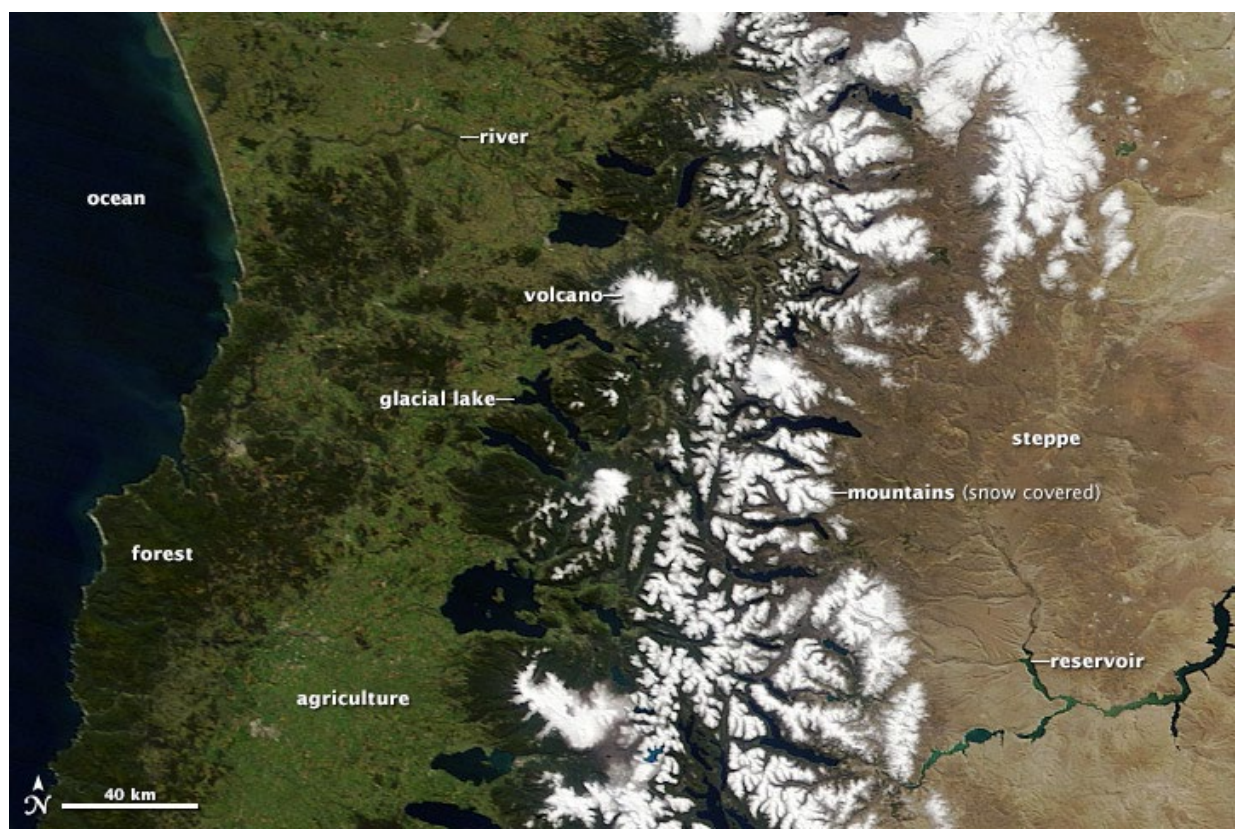

Central Chile and Argentina offer a wide range of geographic features, including snow-covered mountains, canyons, and volcanoes. (NASA [image](http://lance-modis.eosdis.nasa.gov/cgi-bin/imagery/single.cgi?image=Chile.A2013267.1425.2km.jpg) courtesy Jeff Schmalt[z LANCE/EOSDIS MODIS Rapid Response Team,](http://earthdata.nasa.gov/data/near-real-time-data/rapid-response) GSFC.)

Gelegentlich kann es durch Schatten schwer sein, zwischen Bergen und Schluchten zu unterscheiden. Diese optische Täuschung wird als [Reliefinversion](https://earthobservatory.nasa.gov/blogs/earthmatters/2011/07/12/are-you-ever-fooled-by-relief-inversion/) bezeichnet. Sie entsteht, weil die meisten von uns erwarten, dass ein Bild von der linken oberen Ecke aus beleuchtet wird. Wenn das Sonnenlicht aus einem anderen Winkel kommt (vor allem von der unteren Kante), fallen die Schatten auf eine Weise, die wir nicht erwarten, und unser Gehirn macht aus Tälern Berge, um das zu kompensieren. In der Regel lässt sich das Problem lösen, indem man das Bild so dreht, dass das Licht von oben zu kommen scheint.

### **Bestimmen Sie die Farben**

Die Farben in einem Bild hängen davon ab, welche Art von Licht das Satelliteninstrument gemessen hat. Echtfarbenbilder verwenden sichtbares Licht - rote, grüne und blaue Wellenlängen -, so dass die Farben dem ähneln, was ein Mensch aus dem Weltraum sehen würde. Falschfarbenbilder enthalten infrarotes Licht und können unerwartete Farben annehmen. In einem Echtfarbenbild erscheinen die üblichen Merkmale wie im folgenden Beispiel:

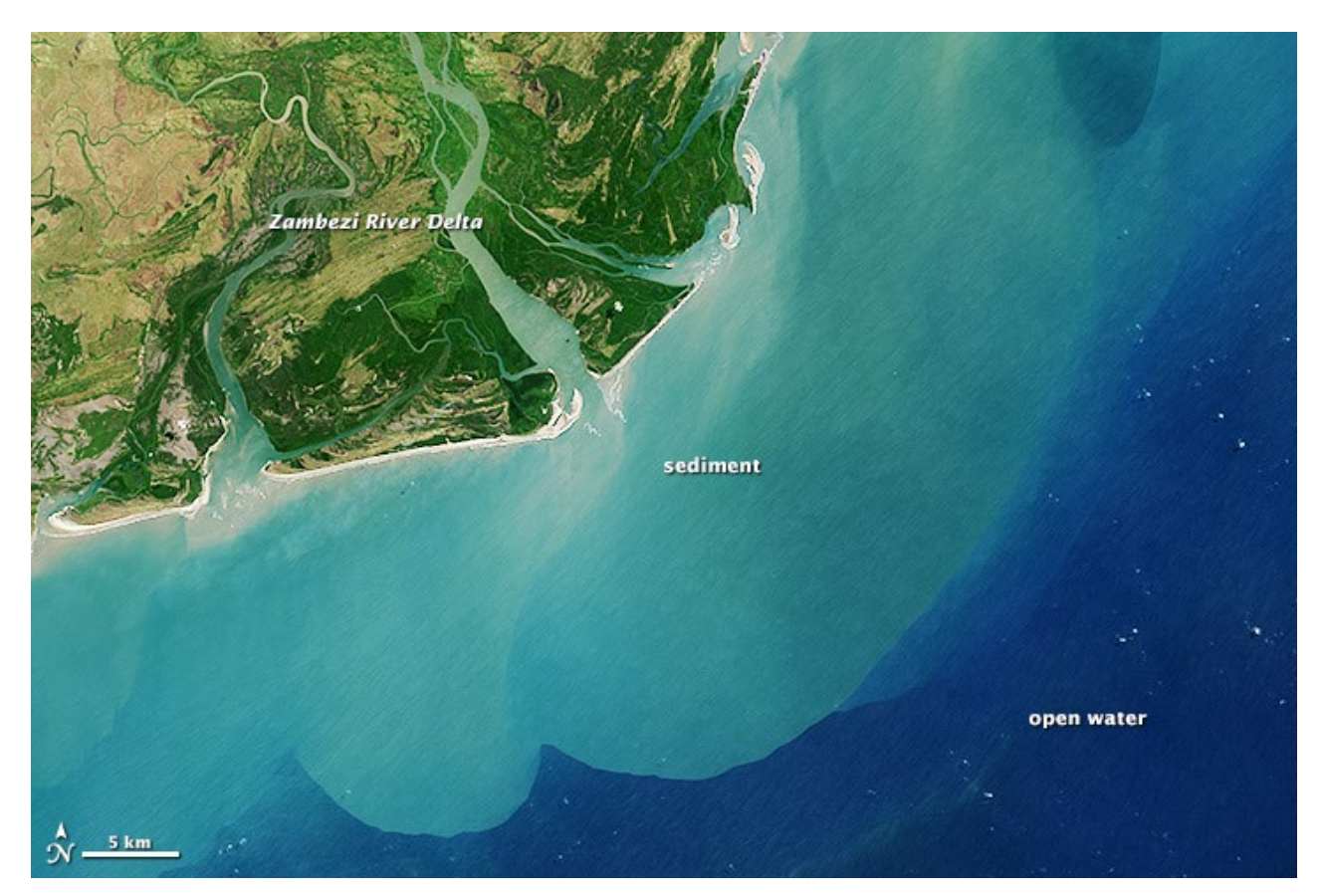

Sedimente färben das Meer in der Nähe der Mündung des Sambesi-Flusses. Das Wasser wird vor der Küste dunkler, wenn sich das Sediment ausbreitet. (Bilder des NASA Earth Observatory von Robert Simmon unter Verwendung von Landsat 8-Daten des USGS Earth Explorer).

#### **Wasser**

Wasser absorbiert Licht, daher ist es normalerweise schwarz oder dunkelblau. Sedimente reflektieren Licht und färben das Wasser. Wenn der suspendierte Sand oder Schlamm dicht ist, sieht das Wasser braun aus. Wenn sich das Sediment auflöst, ändert sich die Farbe des Wassers zu grün und dann zu blau. Seichte Gewässer mit sandigem Grund können einen ähnlichen Effekt hervorrufen.

Das Sonnenlicht, das von der Wasseroberfläche reflektiert wird, lässt das Wasser grau, silbern oder weiß erscheinen. Dieses Phänomen, das als Sunglint bekannt ist, kann Wellenmerkmale oder Ölteppiche [hervorheben,](https://earthobservatory.nasa.gov/images/81814/ocean-revealed) aber auch das Vorhandensein von Sedimenten oder Phytoplankton [verschleiern.](https://earthobservatory.nasa.gov/blogs/earthmatters/2013/08/09/ocean-revealed-or-hidden/)

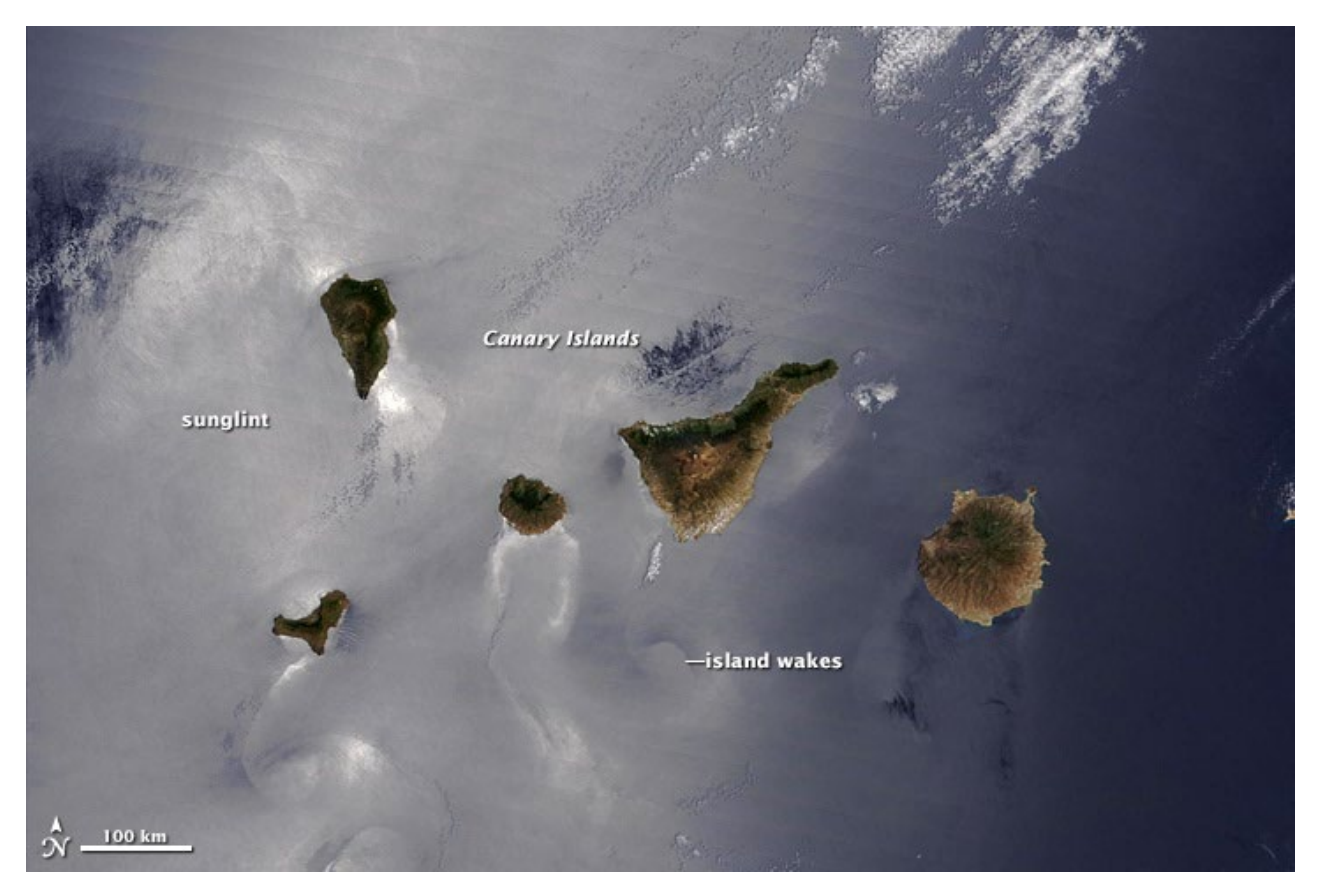

Sunglint ermöglicht es, Strömungsmuster auf der Meeresoberfläche um die Kanarischen Inseln zu erkennen. (NASA-Bild mit freundlicher Genehmigung von Jeff Schmaltz LANCE/EOSDIS MODIS Rapid Response Team, GSFC).

Gefrorenes Wasser - Schnee und Eis - ist weiß, grau und manchmal leicht blau. [Schmutz oder](https://earthobservatory.nasa.gov/images/81608/distinct-faces-of-zmutt-findelen-and-gorner-glaciers)  [Gletscherschutt](https://earthobservatory.nasa.gov/images/81608/distinct-faces-of-zmutt-findelen-and-gorner-glaciers) können Schnee und Eis eine bräunliche Farbe verleihen.

#### **Pflanzen**

Pflanzen gibt es in verschiedenen Grüntönen, und diese Unterschiede zeigen sich in der farbgetreuen Ansicht aus dem Weltraum. Grasflächen sind in der Regel blassgrün, während Wälder sehr dunkelgrün sind. Landwirtschaftlich genutzte Flächen haben oft einen viel helleren Farbton als die natürliche Vegetation.

An manchen Orten (in hohen und mittleren Breitengraden) hängt die Pflanzenfarbe von der Jahreszeit ab. Die Frühjahrsvegetation ist in der Regel blasser als die dichte Sommervegetation. Die Herbstvegetation kann rot, orange, gelb und hellbraun sein; die blattlose und verwelkte Wintervegetation ist braun. Aus diesen Gründen ist es hilfreich, zu wissen, wann das Bild aufgenommen wurde.

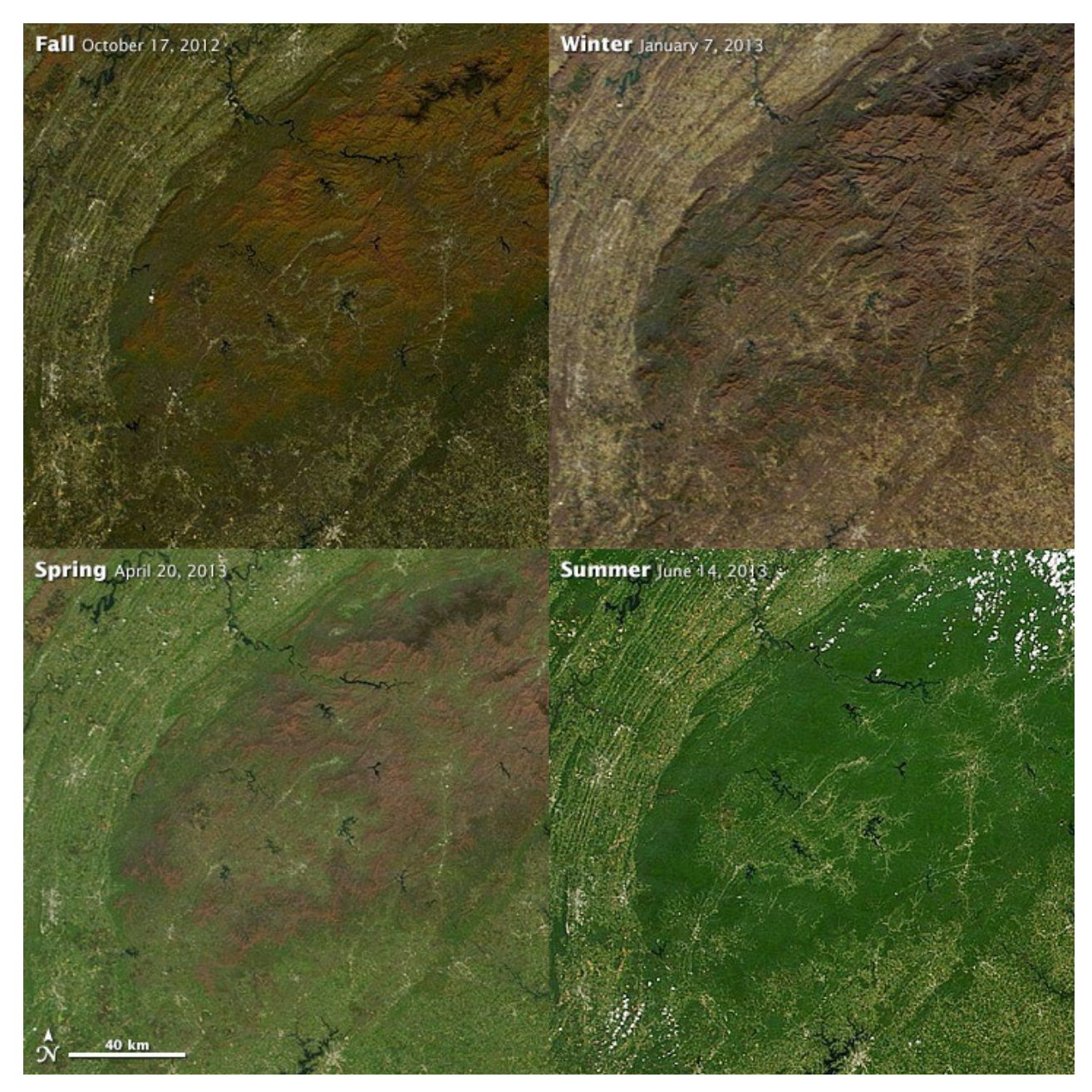

Die Wälder, die die Great Smoky Mountains im Südosten der Vereinigten Staaten bedecken, wechseln im Laufe der Jahreszeiten ihre Farbe von braun über grün zu orange und braun. (NASA-Bilder mit freundlicher Genehmigung von Jeff Schmaltz LANCE/EOSDIS MODIS Rapid Response Team, GSFC).

In den Ozeanen können schwimmende Pflanzen - [Phytoplankton](https://earthobservatory.nasa.gov/features/Phytoplankton) - das Wasser in einer Vielzahl von Blauund Grüntönen färben. Unterwasserpflanzen wie [Seetangwälder](https://earthobservatory.nasa.gov/images/37236/kerguelen-kelp-beds-southern-indian-ocean) können dem Küstenwasser einen schattigen schwarzen oder braunen Farbton verleihen.

#### **Unbewachsener Boden**

Nackter oder nur sehr leicht bewachsener Boden hat in der Regel eine braune oder hellbraune Farbe. Die Farbe hängt vom [Mineralgehalt des Bodens](https://www.nrcs.usda.gov/conservation-basics/natural-resource-concerns/soil/soil-science) ab. In einigen Wüsten wie de[m australischen Outback](https://earthobservatory.nasa.gov/images/79175/queenslands-channel-country) und dem [Südwesten der Vereinigten Staaten](https://earthobservatory.nasa.gov/images/40563/petrified-forest-national-park-arizona) ist freiliegende Erde rot oder rosa, weil sie Eisenoxide wie Hämatit (griechisch für blutähnlich) enthält. Wenn der Boden weiß oder sehr blass bräunlich ist, vor allem in [ausgetrockneten Seeböden,](https://earthobservatory.nasa.gov/images/80816/fire-in-etosha-national-park) dann liegt das an Mineralien auf Salz-, Silizium- oder Kalziumbasis. Frisches [vulkanisches](https://earthobservatory.nasa.gov/images/76862/lava-flow-near-nyamuragira-volcano) Gestein ist braun, grau oder schwarz. [Neu verbranntes Land](https://earthobservatory.nasa.gov/images/81634/royal-gorge-bridge-still-standing-after-wildfire) ist ebenfalls dunkelbraun oder schwarz, aber die Brandnarbe verblasst zu braun, bevor sie mit der Zeit verschwindet.

#### **Städte**

Dicht bebaute Gebiete sind in der Regel silbern oder grau, was auf die Konzentration von Beton und anderen Baumaterialien zurückzuführen ist. Einige Städte haben einen eher braunen oder roten Farbton, je nach den für Dächer verwendeten Materialien.

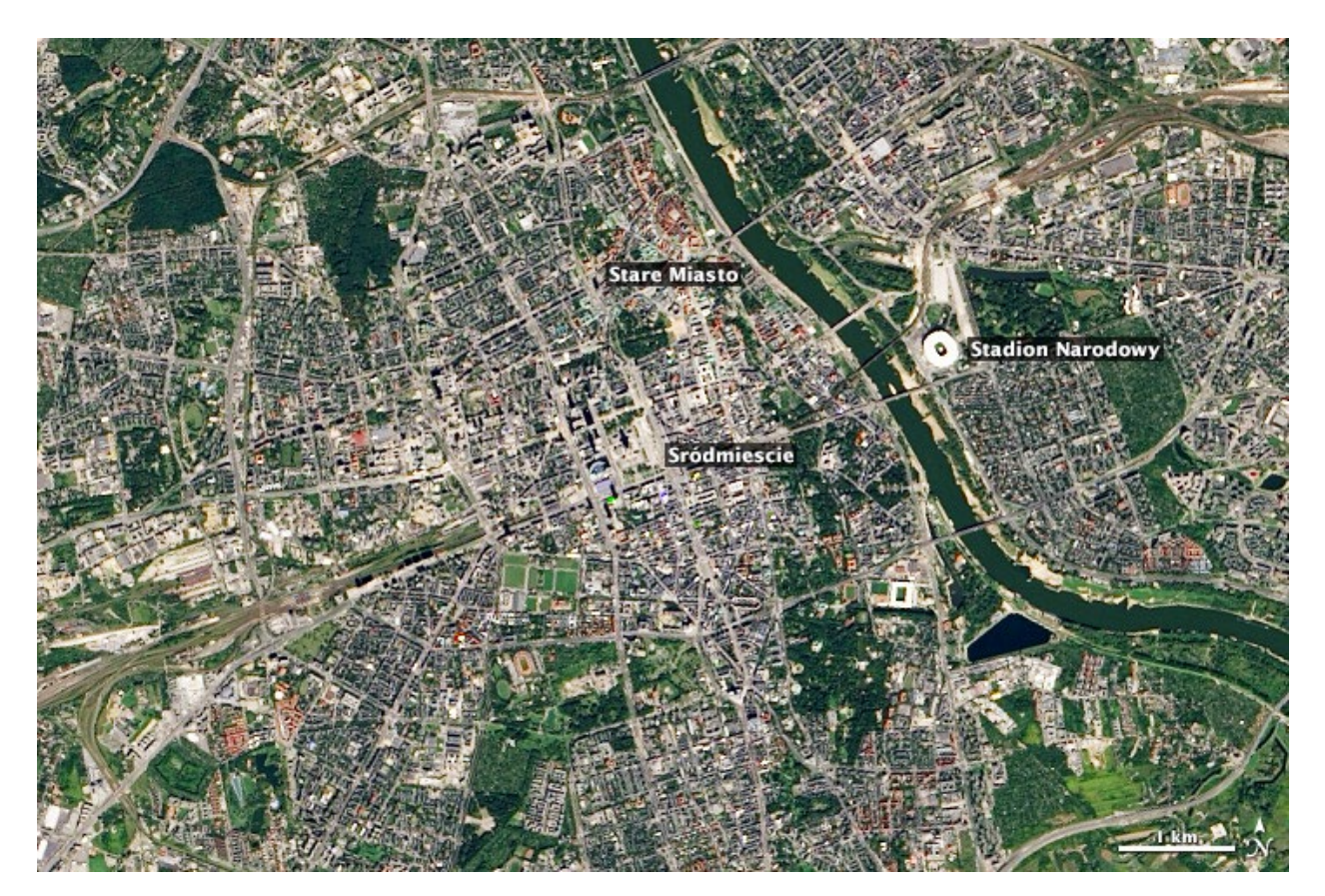

Der Kontrast zwischen Warschaus modernen und historischen Stadtvierteln ist vom Satelliten aus leicht zu erkennen. Das neue Stadion Narodowy ist strahlend weiß. Śródmieście (Innere Stadt) wurde nach dem Zweiten Weltkrieg wieder aufgebaut und die meisten Bereiche erscheinen beige oder grau. Einige Stadtteile wurden jedoch mit Gebäuden im älteren Stil wieder aufgebaut, wie die roten Ziegel und grünen Kupferdächer von Stare Miasto (Altstadt). (Bild mit freundlicher Genehmigung von NASA/USGS Landsat).

#### **Atmosphäre**

Wolken sind weiß und grau, und sie haben in der Regel eine Struktur, genau wie vom Boden aus gesehen. Außerdem werfen sie dunkle Schatten auf den Boden, die die Form der Wolke widerspiegeln. Einige hohe, dünne Wolken sind nur durch den Schatten erkennbar, den sie werfen.

Rauch ist oft glatter als Wolken und hat eine Farbe von braun bis grau. Rauch von [Ölfeuern](https://earthobservatory.nasa.gov/images/3312/dust-fires-and-smoke-in-southern-iraq) ist schwarz. Dunst ist normalerweise farblos und blassgrau oder schmuddelig weiß. Dichter Dunst ist undurchsichtig, aber man kann durch dünneren Dunst hindurchsehen. Die Farbe von Rauch oder Dunst spiegelt in der Regel die Menge an Feuchtigkeit und chemischen Schadstoffen wider, aber es ist nicht immer möglich, bei der visuellen Interpretation eines Satellitenbildes zwischen Dunst und Nebel zu unterscheiden. Bei weißem Dunst kann es sich um natürlichen Nebel handeln, aber auch um Verschmutzung.

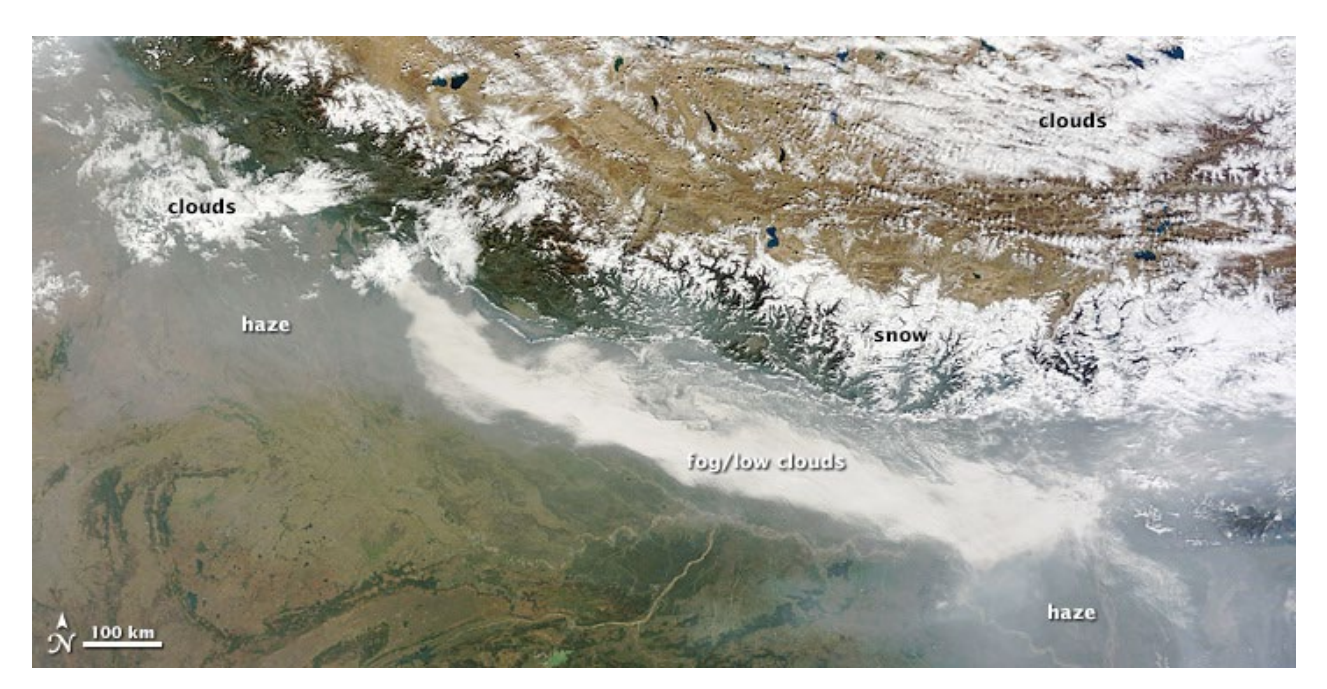

Wolken, Nebel, Dunst und Schnee sind auf Satellitenbildern manchmal schwer zu unterscheiden, wie in diesem MODIS-Bild des Himalaya vom 1. November 2013. (Das Bild wurde aus MODIS Worldview übernommen.)

Die Farbe von Staub hängt von seiner Herkunft ab. Meistens ist er leicht bräunlich, aber wie Erdreich kann er aufgrund des unterschiedlichen Mineralgehalts auch weiß, rot, dunkelbraun und sogar schwarz sein.

Auch Vulkanfahnen sehen je nach Art des Ausbruchs unterschiedlich aus. Dampf- [und Gasfahnen](https://earthobservatory.nasa.gov/images/81807/plume-from-nyiragongo) sind weiß. [Aschefahnen](https://earthobservatory.nasa.gov/images/81205/pavlof-volcano-alaska-peninsula) sind braun. [Resuspendierte vulkanische Asche](https://earthobservatory.nasa.gov/images/43912/eruption-of-eyjafjallajakull-volcano-iceland) ist ebenfalls braun.

#### **Farben im Kontext**

Wenn Sie ein Satellitenbild betrachten, sehen Sie alles zwischen dem Satelliten und dem Boden (Wolken, Staub, Dunst, Land) in einer einzigen, flachen Ebene. Das bedeutet, dass ein weißer Fleck eine Wolke sein könnte, aber auch Schnee, eine Salzfläche oder ein Sonnenschimmer. Die Kombination aus Kontext, Form und Textur hilft Ihnen, den Unterschied zu erkennen.

So können Schatten, die von Wolken oder Bergen geworfen werden, leicht mit anderen dunklen Oberflächenmerkmalen wie Wasser, Wald oder verbranntem Land verwechselt werden. Ein Blick auf andere Bilder desselben Gebiets, die zu einem anderen Zeitpunkt aufgenommen wurden, kann helfen, Verwechslungen zu vermeiden. In den meisten Fällen hilft Ihnen der Kontext, die Quelle des Schattens eine Wolke oder ein Berg - zu erkennen, indem Sie die Form des Schattens mit anderen Merkmalen auf dem Bild vergleichen.

### **Norden finden**

Wenn Sie sich verirren, ist die einfachste Methode, um herauszufinden, wo Sie sich befinden, einen bekannten Orientierungspunkt zu finden und sich an ihm zu orientieren. Die gleiche Technik gilt für Satellitenbilder. Wenn Sie wissen, wo Norden ist, können Sie herausfinden, ob die Gebirgskette von Norden nach Süden oder von Osten nach Westen verläuft, oder ob eine Stadt auf der Ost- oder Westseite eines Flusses liegt. Diese Details können Ihnen helfen, die Merkmale auf einer Karte zuzuordnen. Im Earth Observatory sind die meisten Bilder so ausgerichtet, dass Norden nach oben zeigt. Alle Bilder enthalten einen Nordpfeil.

## **Berücksichtigen Sie Ihr Vorwissen**

Das vielleicht wichtigste Hilfsmittel zur Interpretation eines Satellitenbildes ist die Kenntnis des Ortes. Wenn Sie wissen, dass im letzten Jahr ein Waldbrand ausgebrochen ist, können Sie leicht herausfinden, dass es sich bei dem dunkelbraunen Fleck im Wald wahrscheinlich um eine Brandnarbe und nicht um einen Vulkanfluss oder Schatten handelt.

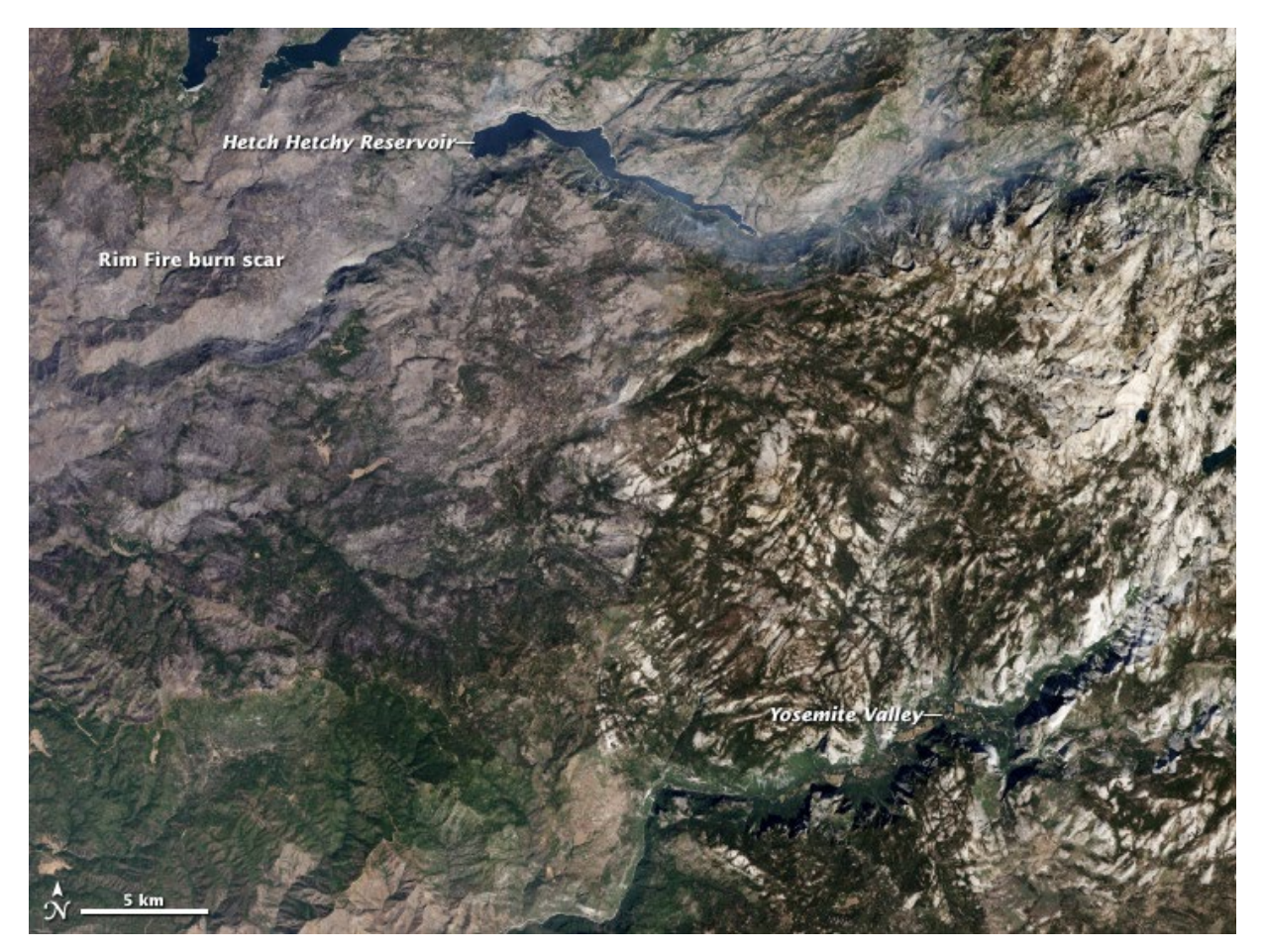

Das vom Yosemite [Rim Fire](https://earthobservatory.nasa.gov/images/81971/progression-of-californias-rim-fire) verbrannte Land ist im Vergleich zu der unverbrannten braunen und grünen Landschaft in der Umgebung graubraun. (Bilder des NASA Earth Observatory von Robert Simmon, unter Verwendung von Landsat 8-Daten des USGS Earth Explorer).

Lokales Wissen ermöglicht es Ihnen auch, die Satellitenkartierung mit den Geschehnissen des täglichen Lebens zu verknüpfen, von Geographie, Wirtschaft und Geschichte (z. B. Bevölkerungswachstum, Verkehr, Nahrungsmittelproduktion) über Geologie (Vulkanismus, Tektonik), Biologie und Ökologie (Pflanzenwachstum und Ökosysteme) bis hin zu Politik und Kultur (Land- und Wassernutzung), Chemie (Luftverschmutzung) und Gesundheit (Verschmutzung, Lebensraum für Krankheitsüberträger).

In den beiden folgenden Bildern werden zum Beispiel Landbesitz und Landnutzungspolitik gegenübergestellt. In Polen umgeben kleine Parzellen in Privatbesitz den Wald von Niepolomice. Seit dem dreizehnten Jahrhundert wird der Wald von der Regierung als Einheit verwaltet. Das Kronendach ist zwar nicht durchgehend grün, aber der Wald ist weitgehend intakt. Das untere Bild zeigt eine schachbrettartige Kombination aus privatem und öffentlichem Land in der Nähe des Okanogan-Wenatchee National Forest in Washington. Der U.S. Forest Service verwaltet den Wald im Rahmen einer gemischten Nutzungspolitik, bei der ein Teil des Waldes erhalten bleibt, während andere Abschnitte für die Abholzung freigegeben werden. Hellgrüne Bereiche zeigen an, dass die Abholzung auf Bundes-, Staats- oder Privatland stattgefunden hat. Die Privatgrundstücke sind in diesem Teil des Westens der Vereinigten Staaten viel größer als in Polen.

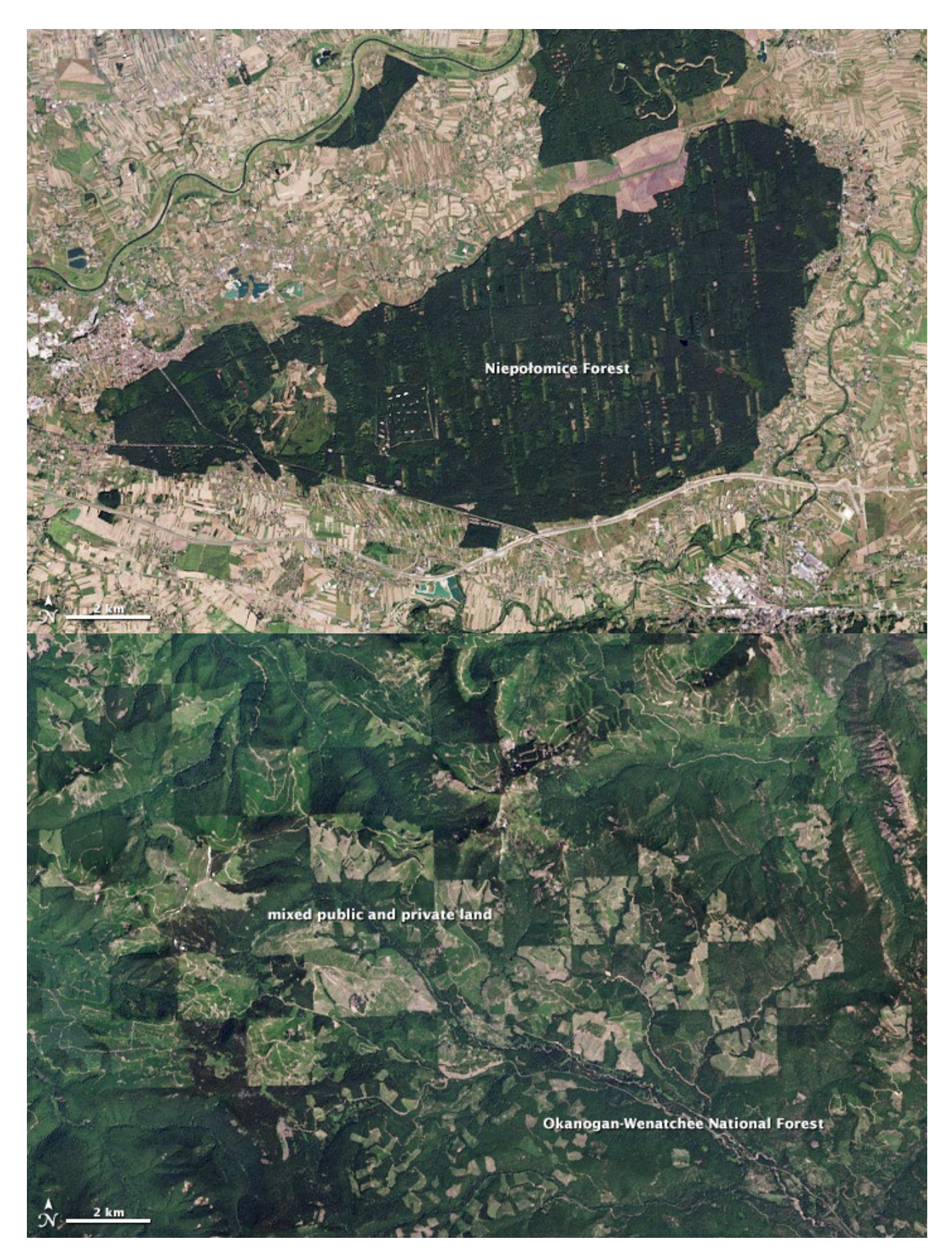

Landnutzung und Naturschutzpolitik bestimmen die Waldfläche sowohl in Polen (oben) als auch im US-Bundesstaat Washington (unten). (Bilder des NASA Earth Observatory von Robert Simmon unter Verwendung von Landsat 8- Daten des USGS Earth Explorer.

Wenn Sie sich in dem abgebildeten Gebiet nicht auskennen, kann eine Übersichtskarte oder ein Atlas von großem Nutzen sein. Eine Karte gibt den Merkmalen, die Sie auf dem Bild sehen können, Namen, und das gibt Ihnen die Möglichkeit, nach zusätzlichen Informationen zu suchen. Einige Online-Kartendienste bieten sogar eine Satellitenansicht mit beschrifteten Merkmalen. Historische Karten, wie sie in der [Library of](http://memory.loc.gov/ammem/gmdhtml/)  [Congress](http://memory.loc.gov/ammem/gmdhtml/) oder in de[r David Rumsey Map Collection](https://www.davidrumsey.com/) zu finden sind, können Ihnen helfen, Veränderungen zu erkennen und vielleicht sogar zu verstehen, warum diese Veränderungen eingetreten sind.

Unabhängig davon, ob Sie die Erde aus wissenschaftlichen, geschichtlichen oder anderen Gründen betrachten, sollten Sie auch das Earth Observatory als eine wichtige Ressource in Betracht ziehen. Die Website beherbergt ei[n umfangreiches Archiv](https://earthobservatory.nasa.gov/images/81971/progression-of-californias-rim-fire) mit mehr als 12.000 interpretierten Satellitenbildern, die ein breites Spektrum an Themen und Orten abdecken. Das Archiv umfasst sowohl Bilder vo[n Naturereignissen](https://earthobservatory.nasa.gov/topic/natural-event) als auc[h Bilder zu verschiedenen Themen.](https://earthobservatory.nasa.gov/topic/image-of-the-day) Wenn das Earth Observatory kein Bild von einem Gebiet oder Thema hat, das Sie interessiert[, lassen Sie es uns bitte wissen.](https://earthobservatory.nasa.gov/contact) Wir sind immer auf der Suche nach neuen Möglichkeiten, unsere Welt aus dem Weltraum zu erforschen.